Computer Aided Medical Procedures | Technische Universität München

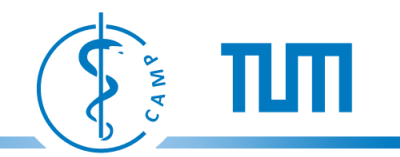

**Hauptseminar/Master Seminar:** 

# **Machine Learning Methods for Computer Vision Applications**

Diana Mateus, Olivier Pauly, Loren Schwarz, Nassir Navab,

Advanced Seminar Course Module IN8901 Master Seminar Module IN2107 Seminar Module IN0014

> **CAMP TUM - I16**

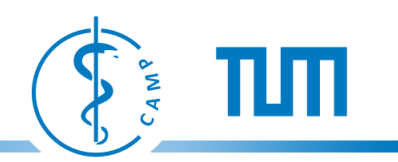

### **Goals of the Seminar**

## Seminar Topic **Machine Learning** and **Computer Vision**

**Learn how to:** 

- **Read** scientific papers.
- Do the **state of the art** on a specific topic.
- Write a scientific **report**.
- Do a scientific **presentation**.

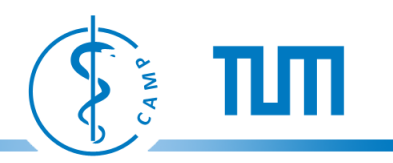

#### **Related Conferences / Journals**

#### **Conferences**

- (CVPR) IEEE Computer Society Conference on Computer Vision and Pattern **Recognition**
- (ICCV) International Conference on Computer Vision
- (ECCV) European Conference on Computer Vision
- (NIPS) Neural Information Processing Systems
- (SIGGRAPH) Special Interest Group on GRAPHics and Interactive **Techniques**

#### **Journals**

- (PAMI) IEEE Transactions on Pattern Analysis & Machine Intelligence
- (IJCV) Springer International Journal on Computer Vision
- (CVIU) Elsevier Computer Vision and Image Understanding

Computer Aided Medical Procedures | Technische Universität München

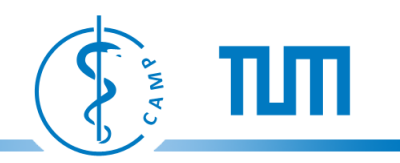

# **In Practice….**

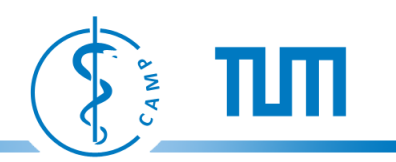

#### **The Seminar in Practice….**

- **SWS:** 2+0 **ECTS:** 4 Credits. **Course Language:** English
- $\cdot$  ~ 2-3 presentations per session.
- **Presentation**: 20 min presentation / 10 min questions. Download the template from the seminar webpage.
- Write a **report** (max 8 pages). Download the template from the seminar webpage.
- **Attendance** and participation of the seminar meetings
	- Participation: read the abstract, see figures, read introduction and conclusions.
	- **Prepare questions.**

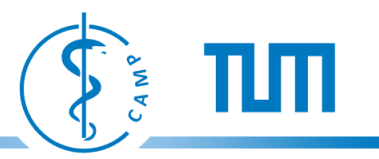

### **The Seminar in Practice….**

**Prepare** 

- Read, read and read.....
- Prepare the **presentation** and **report**.
- ② 2 weeks before
- ③ 1 week before

④ Presentation

⑤ 1 week after

- Fix a meeting (send a mail to your supervisor)
- Discuss the report and presentation with your supervisor
- + questions, exchange of ideas, feedback.
	- Send the final report

#### **Contents of the Presentation**

As a rule of thumb: max 1 slide per minute (max 20 slides for 20 mins)

- **Present the paper**
	- Type and year of publication: journal, conference, workshop, etc.
	- Authors/Institution
- **Motivation and Goal** 
	- What is the problem that the authors try to solve?
	- Name potential applications: what for?
	- General motivation: why is it interesting?
- **Related Work (state of the art)**
	- Mention most similar approaches and explain how your paper is different from them?
	- Citing/Referencing other people's work [Lastname-Conference-Year].
- **Method**
	- Overview (1 or 2 slides): input, output, contribution (the proposed new elements).
	- Method/Algorithm (Only key ideas).
- **Results (short version)**
	- Explain the type of **data** used.
	- Validation: what is being validated and how.
- **Conclusion** (include your own conclusions!!)

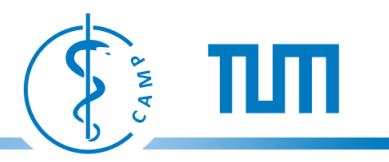

## **Related Work: Access to Scientific Publications**

- Access to the most publications is not free
- Many publications can be accessed for free using the TUM-proxy
- Some places to look for publications:
	- **Google Scholar** http://scholar.google.de
	- **Citeseer** http://citeseer.ist.psu.edu/
	- **Our library**
		- Books and electronic media
		- Link to instructions how to access/download electronic media: http://www.biblio.tu-muenchen.de/medien/emedien.html
		- Link to access/download media outside of the campus:

http://www.lrz-muenchen.de/services/netzdienste/proxy/ documentweb/

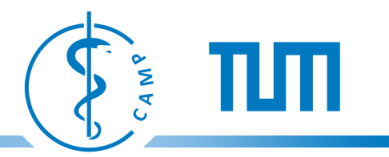

### **Contents of the Report (Max 8 pages)**

**Follow the structure of a scientific publication.**

- **Abstract and Introduction (~1 page)**
	- General motivation.
- **State of the Art and Contributions (~2 pages)**
	- **Look for related papers, books, websites, videos etc.** e.g. Papers citing the studied work.
	- How is this paper different from (SoA)? e.g What is new? What is better? What is faster?
- **Problem statement (~1 page)**
	- Mathematical formulation
- **Method (~2 pages)**
	- Overview: input, output.
	- Method/Algorithm.
- **Results (~1 page)**
	- Summary of experiments and results (what type of data and validation).
	- **YOUR CRITIQUE** of the methodology, set-up and validation (what else could have been done?, is it enough to demonstrate the contribution?, is the data biased?, are there non mentioned assumptions?, can it be easily reproduced?)
- **Conclusion (~1 page)**
	- **YOUR PERSONAL CONCLUSION & IDEAS**
- **References (~1 page)**

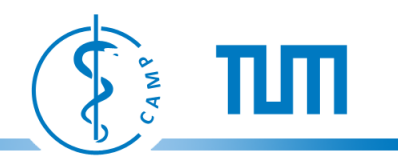

### **Instructions for the Report**

- **Do NOT copy and paste!,**
- **Do NOT copy and paste!,**
- **Do NOT copy and paste!,**
- **Do NOT copy and paste!,**
- **not even a paragraph!**
- Use the LATEX template that is on the seminar webpage.

### **LaTeX**

- Document Preparation System
- Most widely used by mathematicians, scientists, engineers, philosophers, economists and other scholars in academia and the commercial world, [Wikipedia]
- Available free for Windows, Linux and Mac OS
- Example Editors http://www.texniccenter.org/, http://miktex.org/, http://www.lyx.org/ [Marko Pinteric]

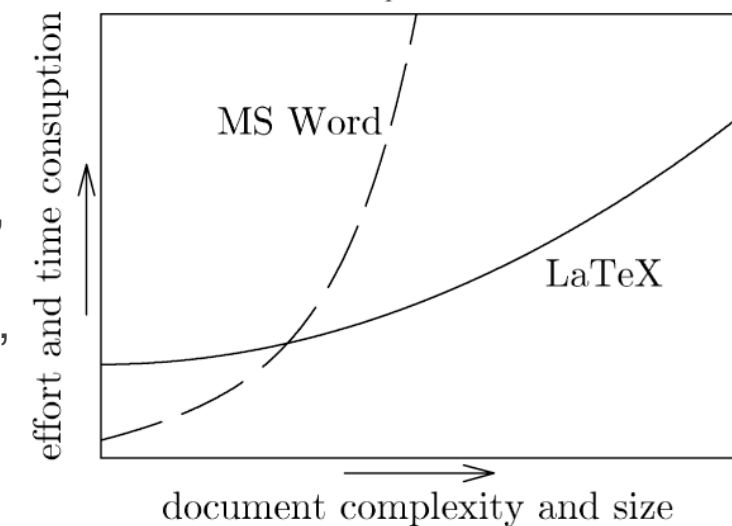

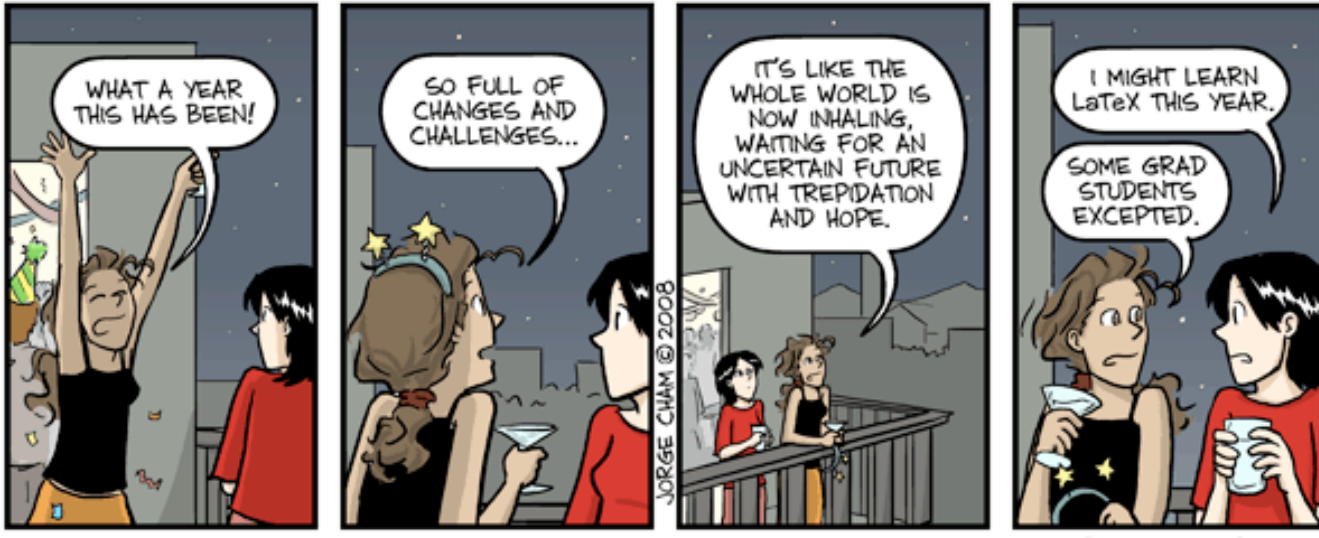

WWW.PHDCOMICS.COM

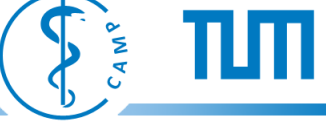

impossible to do

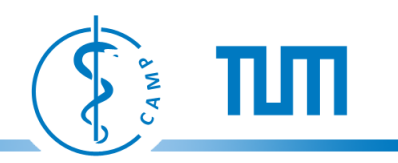

### **Evaluation Criteria**

- Presentation (50%)
	- Understanding (Prepare in advance!)
	- Quality of slides/material
	- Clarity of motivation
	- Clarity of method overview
	- Appropriate use of formulas
	- Personal conclusion
- Report (50%)
	- USE OF OWN WORDS
	- Presentation, language and structure
	- State of the art
	- Personal conclusion

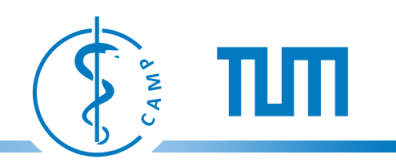

## **Finally …..**

- Seminar groups are usually heterogeneous. So it is normal if you do not understand the details of each presentation.
- **DO ASK questions** about what is not clear. This will not penalize the presenter, they will give you participation points and everybody might learn something from it.
- To get detailed feedback after your presentation come to our office.
- The duration of the presentation will be **strictly controlled**. We will ask you to jump to your conclusions if the indicated duration is exceeded.

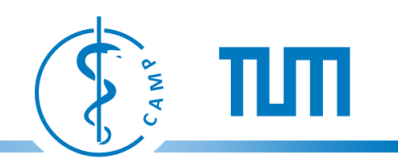

#### **Papers & Dates**

• Paper list is online.

http://campar.in.tum.de/Chair/TeachingWs10MLCVSeminar

- Send a mail with your paper of choice.
- By 1<sup>st</sup> of November tentative calendar online
- Presentation dates will be in
	- end of January,
	- beginning of February

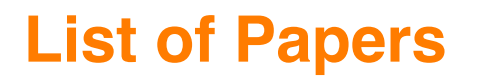

#### **Image Classification and Retrieval**

- (2007 Science) Clustering by passing messages. Brendan J. Frey and Delbert Dueck.
- (2008 CVPR) Semantic Texton Forests for Image Categorization and Segmentation. Jamie Shotton, Matthew Johnson, Roberto Cipolla.
- (**taken**) (2009 BMVC) Random Forest Clustering and Application to Video Segmentation. Frank Perbet, Björn Stenger, Atsuto Maki.
- (**taken**) (2009 ICCV) On-line Random Forest. Amir Saffari Christian Leistner Jakob Santner Martin Godec Horst Bischof.
- (2009 ICCV) Video Scene Categorization by 3D Hierarchical Histogram Matching. Paritosh Gupta, Sai Sankalp Arrabolu, Mathew Brown and Silvio Savarese.
- (2009 PAMI) Supervised Learning of Quantizer Codebooks by Information Loss Minimization. Svetlana Lazebnik, and Maxim Raginsky.
- (2010 CVPR) Global and Efficient Self-Similarity for Object Classification and Detection. Thomas Deselaers and Vittorio Ferrari.
- (2008 NIPS) Supervised Dictionary Learning. Julien Mairal1,Francis Bach, Jean Ponce, Guillermo Sapiro, Andrew Zisserman.
- (2008 CVPR) Discriminative Learned Dictionaries for Local Image Analysis. Julien Mairal1,Francis Bach, Jean Ponce, Guillermo Sapiro, Andrew Zisserman.

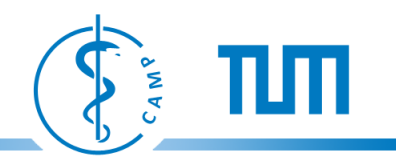

### **List of Papers**

#### **Learning Affinities**

- (2009 PAMI) Learning graph matching. Tiberio S. Caetano, Julian J. McAuley?, Li Cheng, Quoc V. Le, and Alex J. Smola.
- (2010 CVPR) Learning Full Pairwise Affinities for Spectral Segmentation. Tae Hoon Kim Kyoung Mu Lee Sang Uk Lee.

#### **Dimensionality Reduction**

• (2010 CVPR) Parametric Dimensionality Reduction by Unsupervised Regression. Miguel A. Carreira-Perpinan.

#### **Human Pose and Activity Analysis**

- (**taken**) (2010 CVPR) Monocular 3D Pose Estimation and Tracking by Detection. Mykhaylo Andriluka, Stefan Roth, Bernt Schiele.
- (2010 CVPR) Learning Shift-Invariant Sparse Representation of Actions. Yi Li, Cornelia Fermuller, and Yiannis Aloimonos, Hui Ji.
- (2010 PR) Tracking humanpose with multiple activity models. John Darby, Baihua Li,Nicholas Costen.
- (2009 PAMI) From Canonical Poses to 3–D Motion Capture using a Single Camera. Andrea Fossati, Miodrag Dimitrijevic, Vincent Lepetit, Pascal Fua.

## **List of Papers**

#### **Medical Image Applications**

- (2010 PAMI) A Boosting Framework for Visuality-Preserving Distance Metric Learning and Its Application to Medical Image Retrieval. Liu Yang, Rahul Sukthankar and Steven C.H. Hoi.
- (2007 MICCAI) Active-Contour-Based Image Segmentation using Machine Learning Techniques. Patrick Etyngier, Florent Segonne, and Renaud Keriven.
- (2010 MEDIA) GRAM a framework for geodesic registration on anatomical manifolds. Jihun Hamma, Dong Hye Yeb, Ragini Vermaa, Christos Davatzikosa.

#### **Image Processing**

- (2010 CVPR) Personalization of Image Enhancement. Sing Bing Kang, Ashish Kapoor, Dani Lischinski.
- (**taken**)(2010 SIGGRAPH) Personal Photo Enhancement Using Example Images. N. Joshi, W. Matusik, E. Adelson, D. Kriegman.